# Adobe Lightroom Classic klavye kısayolları

#### Panellerle çalışma tuşları

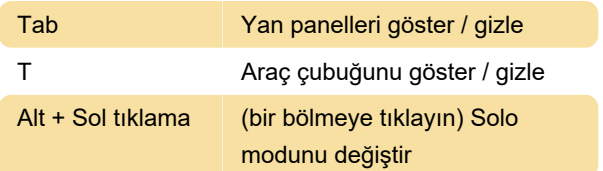

#### Modüllerde gezinme tuşları

Ctrl + Alt + 1 Kütüphane modülüne git

# Görünümleri ve ekran modlarını değiştirme

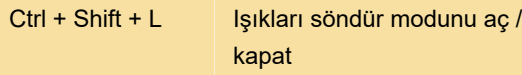

## İkincil pencereyi kullanma

Not: İkincil pencereyi kullanmanın kısayolları, Kitaplık modülündeki kısayollara Shift eklemekle aynıdır.

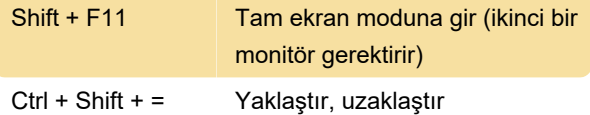

## Fotoğrafları ve katalogları yönetme

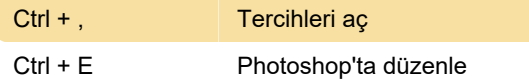

# Kütüphane modülündeki fotoğrafları karşılaştırma

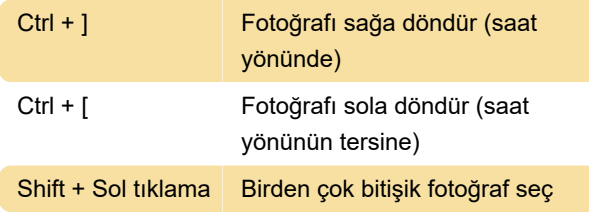

# Fotoğrafların derecelendirilmesi ve filtrelenmesi

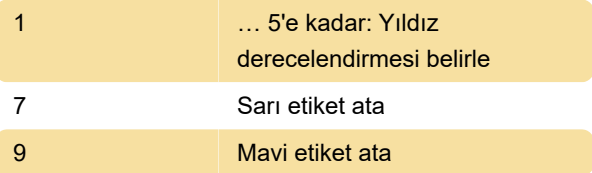

U Fotoğrafın işaretini kaldır

## Kütüphane modülünde meta veriler ve anahtar kelimelerle çalışma

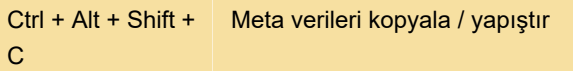

#### Geliştirme modülünde çalışma

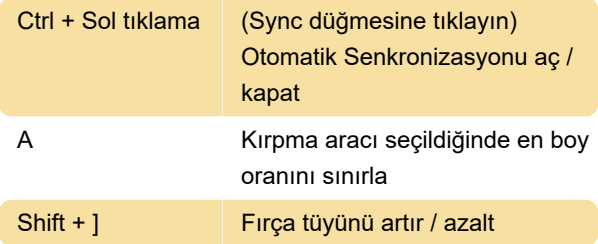

## Yardımı kullanma

Kaynak: Adobe

Son değişiklik: 11.11.2019 20:10:32

Daha fazla bilgi için: [defkey.com/tr/adobe-lightroom](https://defkey.com/tr/adobe-lightroom-classic-klavye-kisayollari?filter=basic)[classic-klavye-kisayollari?filter=basic](https://defkey.com/tr/adobe-lightroom-classic-klavye-kisayollari?filter=basic)

[Bu PDF'yi özelleştir...](https://defkey.com/tr/adobe-lightroom-classic-klavye-kisayollari?filter=basic?pdfOptions=true)